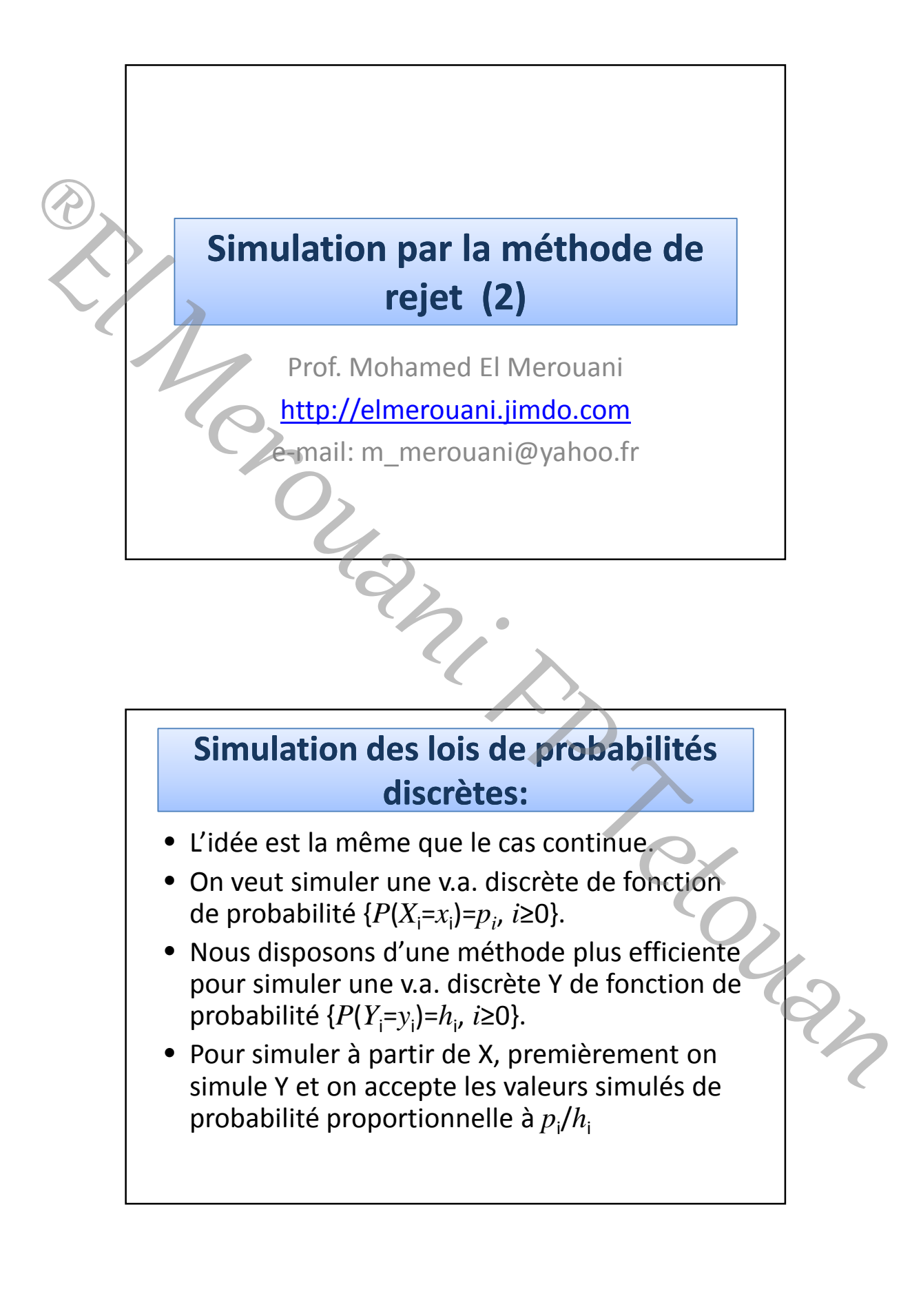

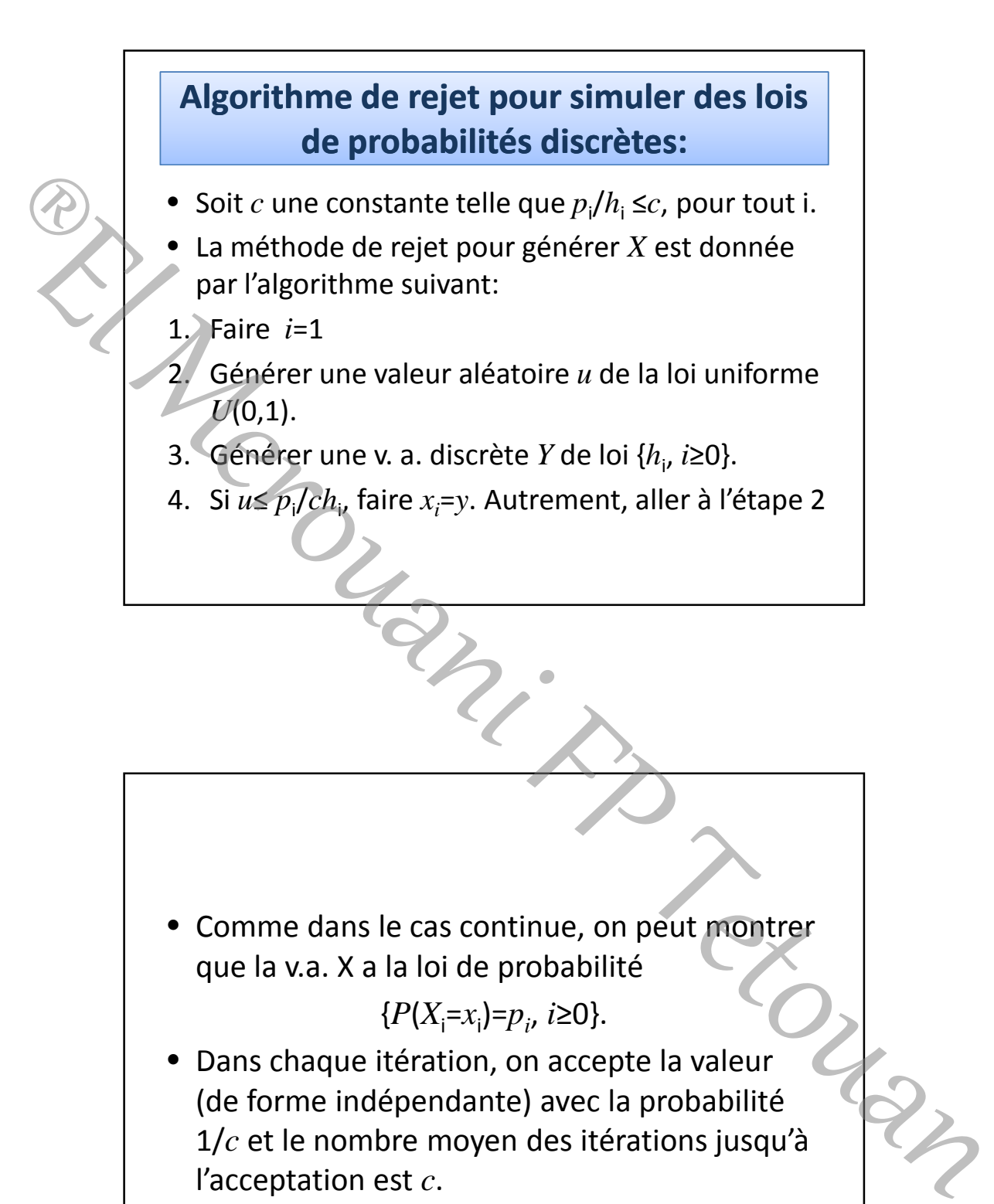

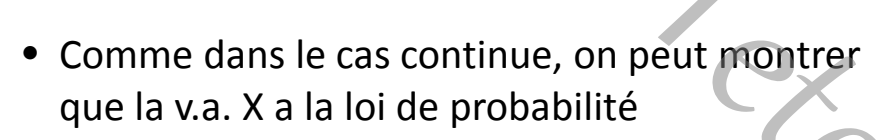

{ $P(X_i=x_i) = p_i$ , *i*≥0}.

• Dans chaque itération, on accepte la valeur (de forme indépendante) avec la probabilité 1/*c* et le nombre moyen des itérations jusqu'à l'acceptation est *c*.

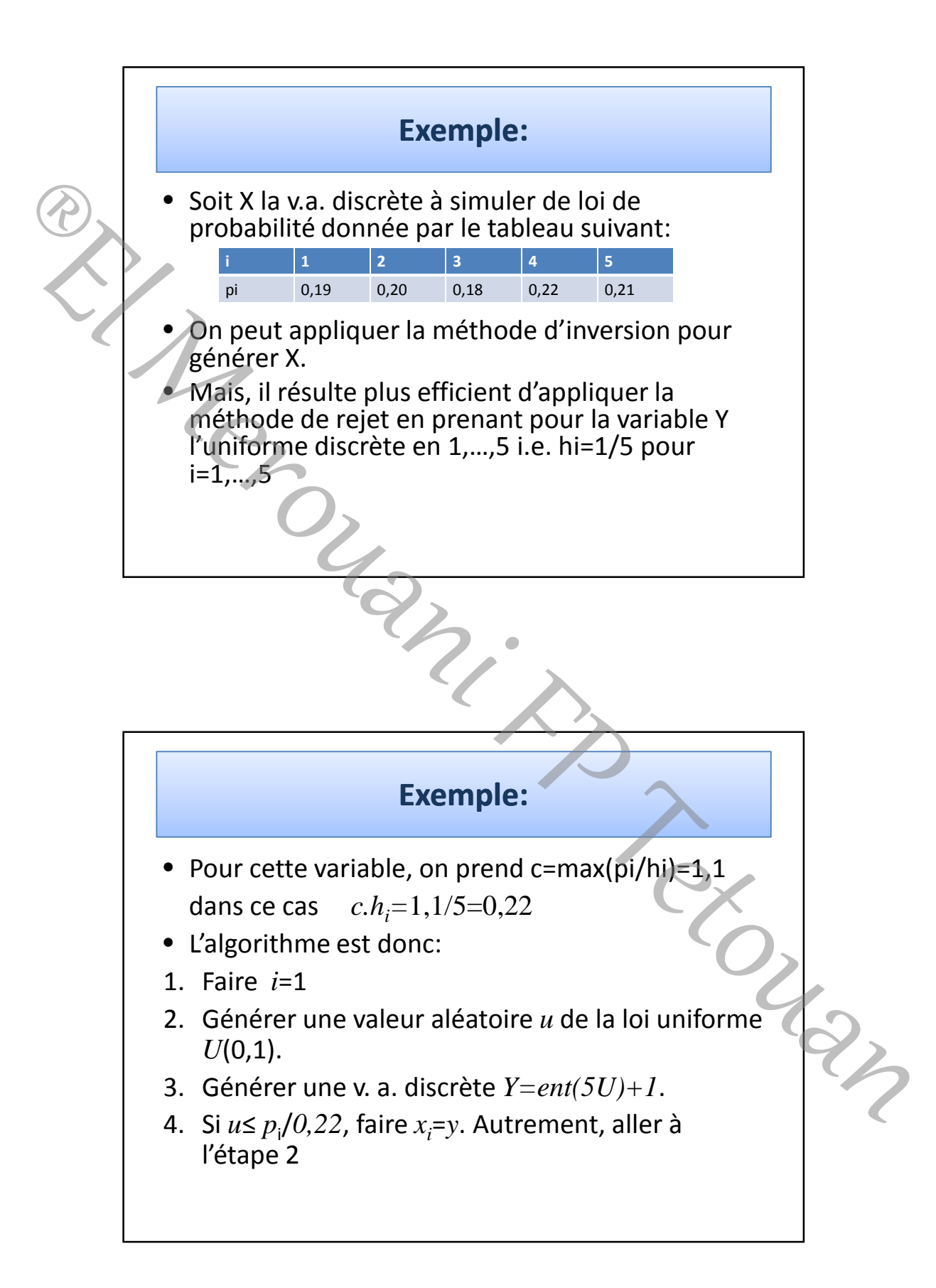

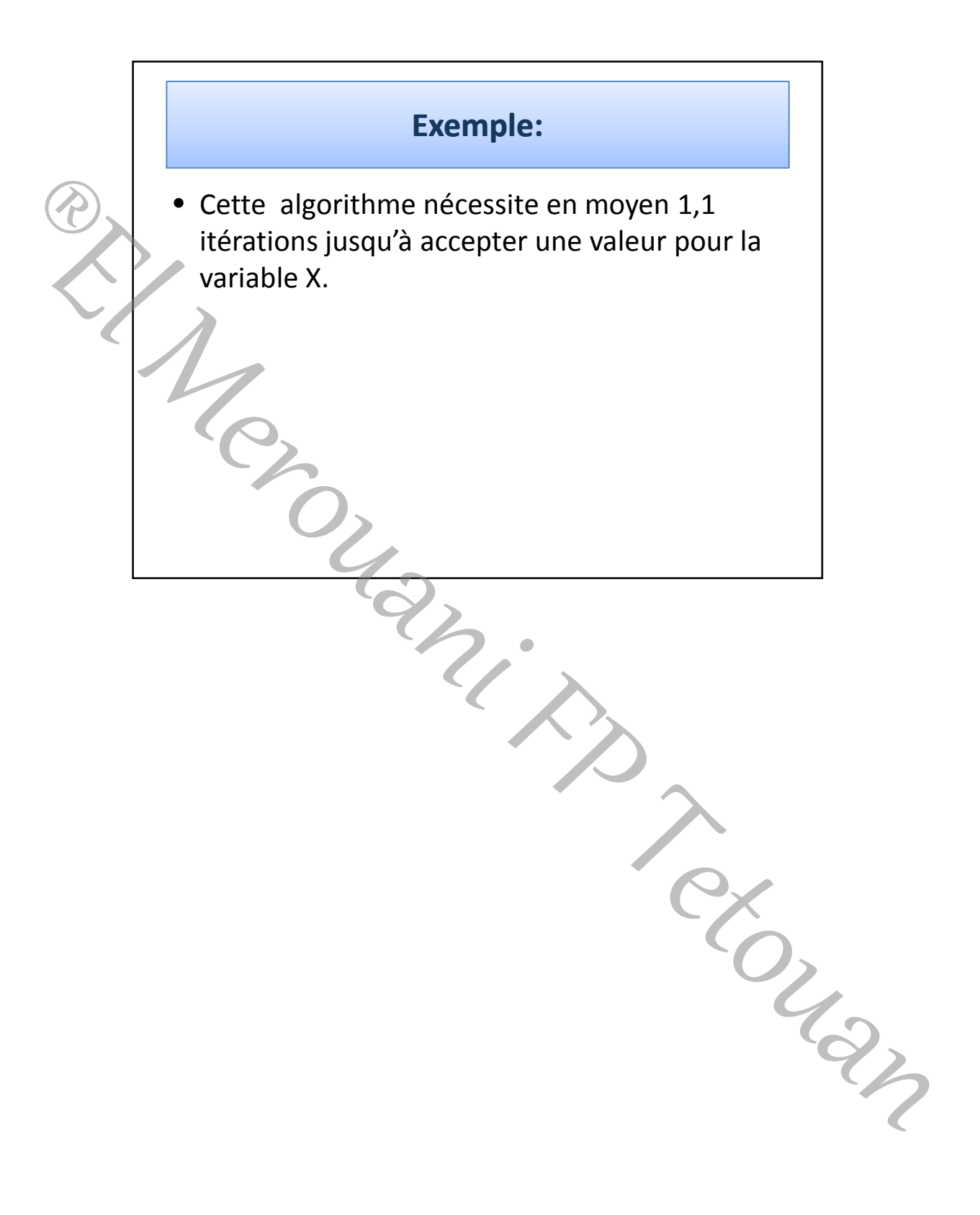